## **Advanced Database (AM5)**

The following is the Syllabus for *Advanced Database*, which provides the basis for the module's theory and practice-based test. The Syllabus for AM5 is over and above the skills and knowledge contained within ECDL / ICDL Module 5, *Using Databases*. Advanced Database anticipates that the candidate has already acquired the skills and knowledge outlined in ECDL / ICDL Module 5.

## **Module Goals**

**Advanced Database** requires the candidate to understand key database concepts and use a relational database application to create an advanced database structure and outputs.

The candidate shall be able to:

- Understand key concepts of database development and usage.
- Create a relational database using advanced table creation features and complex relationships between tables.
- Design and use queries to create a table, update, delete and append data. Refine queries using wildcards, parameters and calculations.
- Use controls and subforms to enhance forms and improve functionality.
- Create report controls to perform calculations. Create subreports and enhance report presentation.
- Enhance productivity by working with macros and use linking and importing features to integrate data.

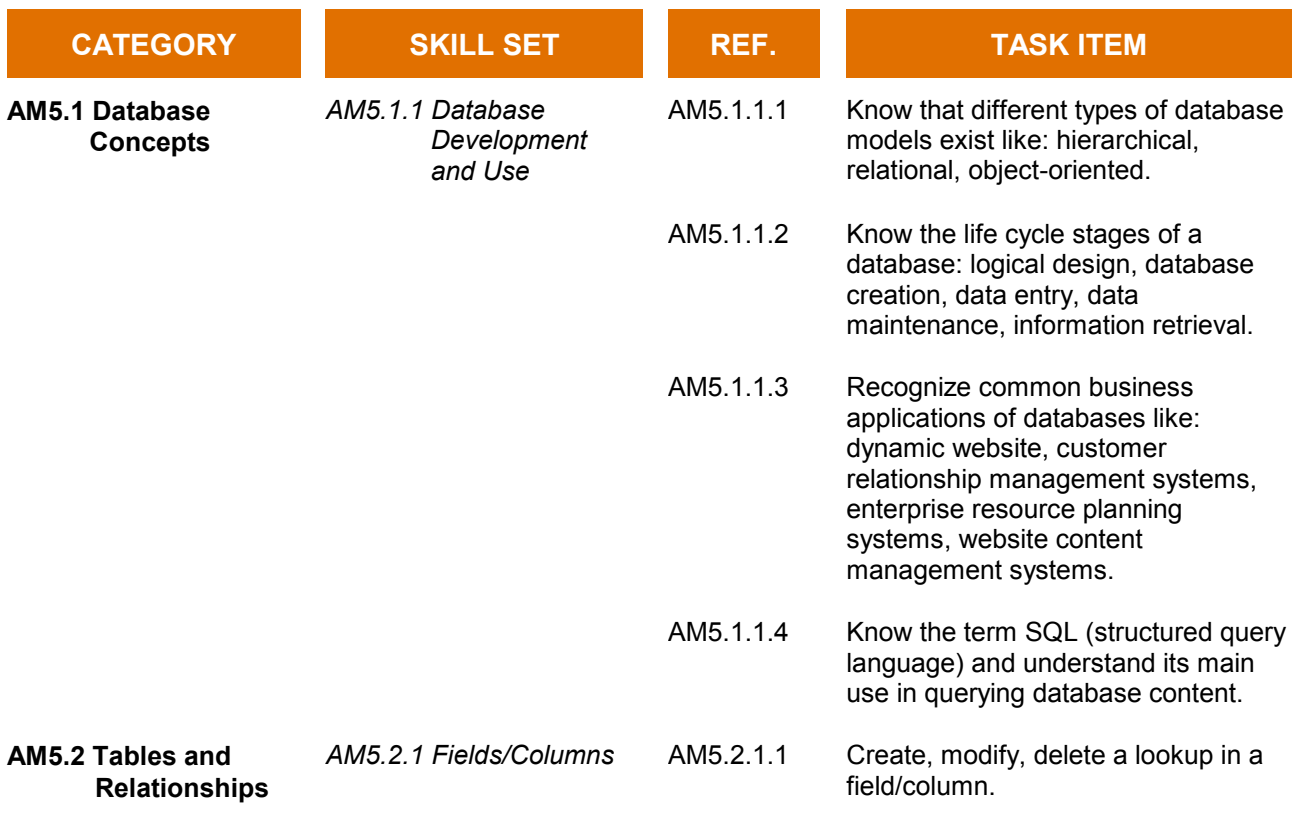

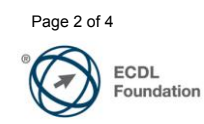

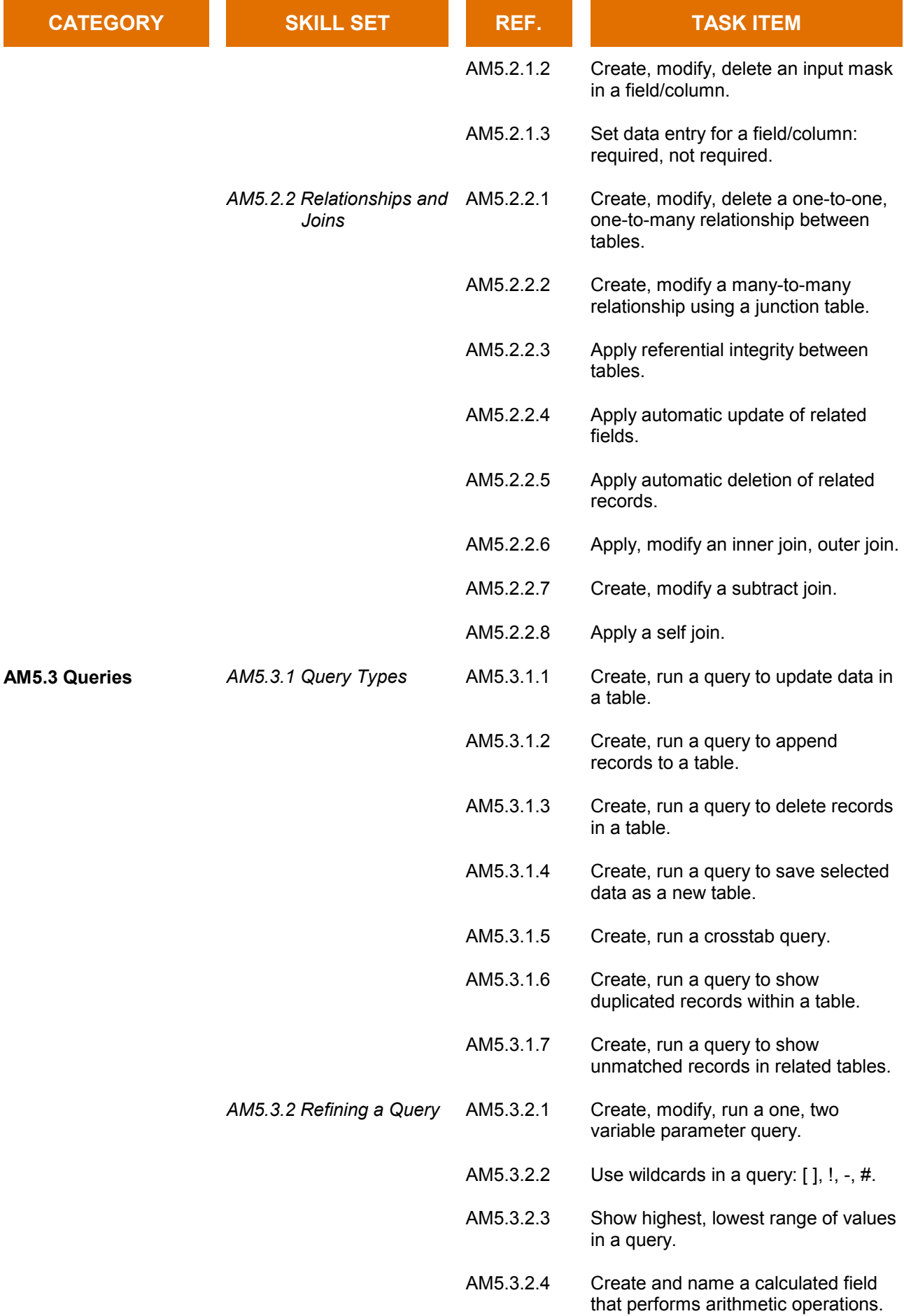

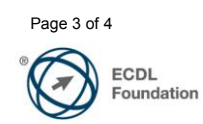

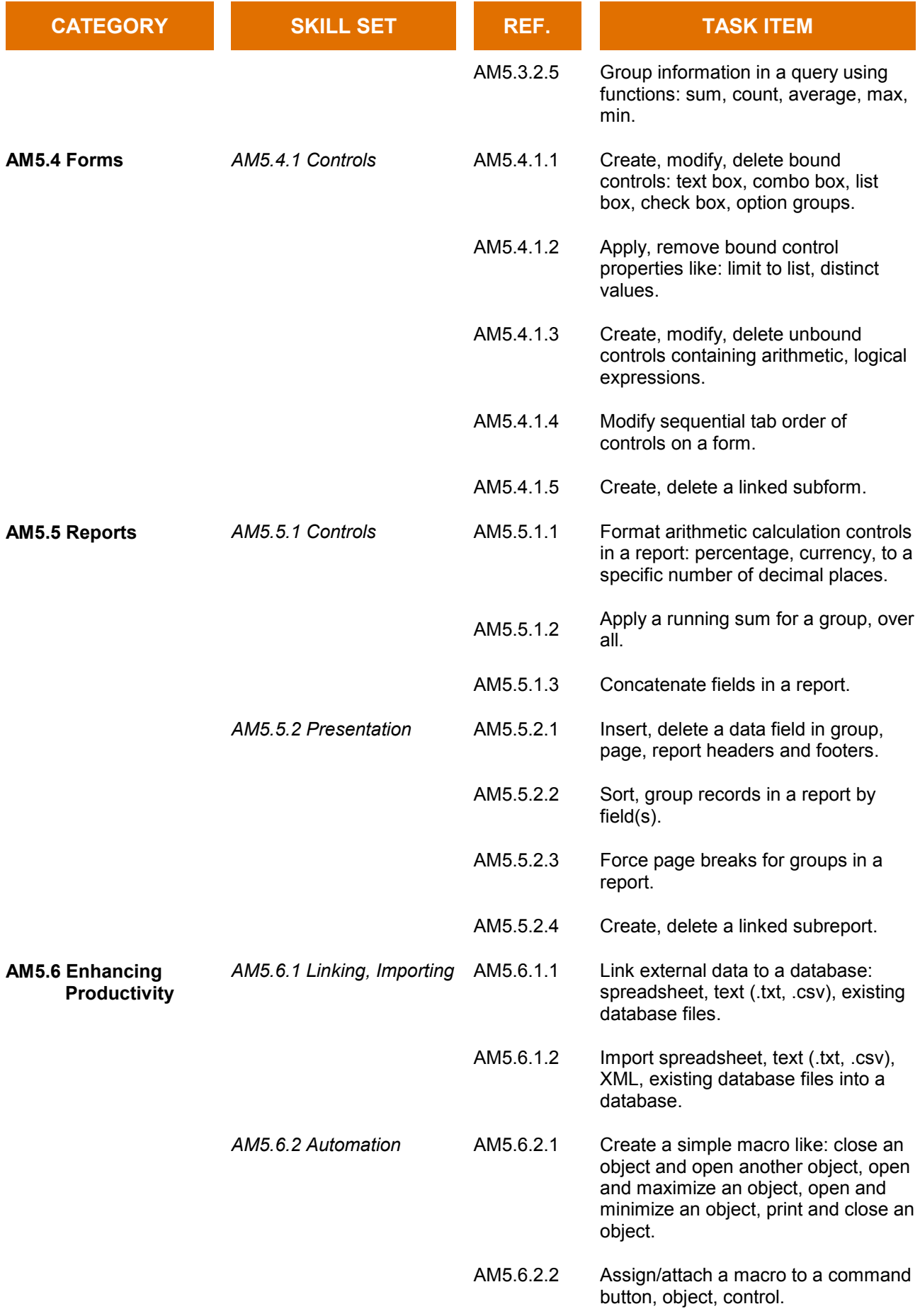

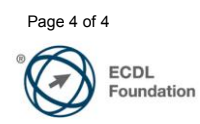